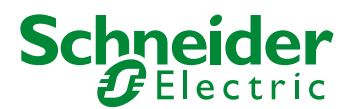

# **Supervisar acceso Arrays – Función CheckBounds**

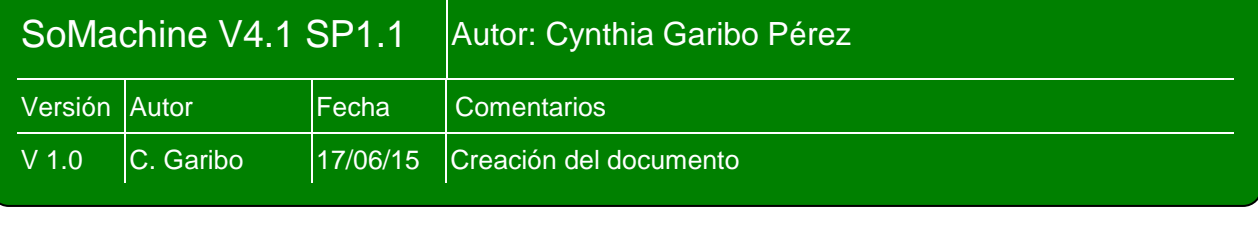

Las variables tipo Array, se definen por su tamaño y por el tipo de datos que contienen. Por Les vanables tips Atlay, so domining por<br>ejemplo: MyArray [0..10] of INT.

Normalmente se accede a los datos según la posición de la variable Array en la que estén contenidos (MyArray [3]), pero, ¿Qué pasa si accedemos a una posición que esté fuera de los límites de la variable (MyArray[15])?

Si accedemos a zonas de memoria no definidas, puede que causemos errores aleatorios e inesperados.  $\sqrt{y}$ 

Existe una función de supervisión, CheckBounds, que evita que se acceda a posiciones que Existe una funcion de supervision, One<br>no están definidas dentro de un Array.  $\mathbb{R}$ 

#### **1. Importancia de la función CheckBounds**  $y$ yyaytayaia da la funaián  $\alpha$ iipurt<br>. YYYYYY xx/xx/xx Varios

Tenemos:

- Una variable matriz MyArray [0…10] OF INT
- El siguiente programa:

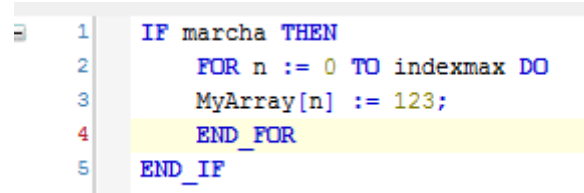

- Escribimos en MyArray desde la posición 0 a la 15  $\rightarrow$  DESBORDAMIENTO

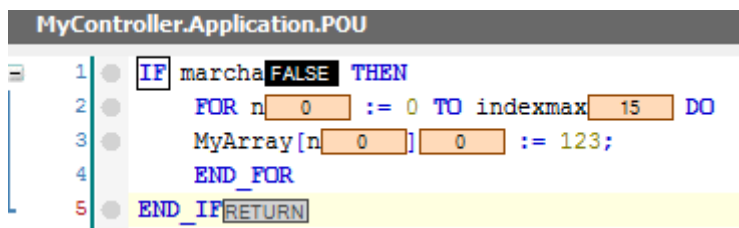

Para comprobar si se está escribiendo en alguna zona de memoria tras pasar MyArray[10], se ha direccionado la matriz en %MW0 (%MB0..%MB20). De esta manera, si añadimos una variable en %MB22, podremos ver si se sigue escribiendo.

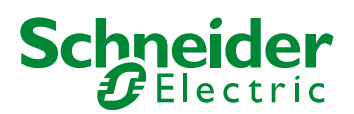

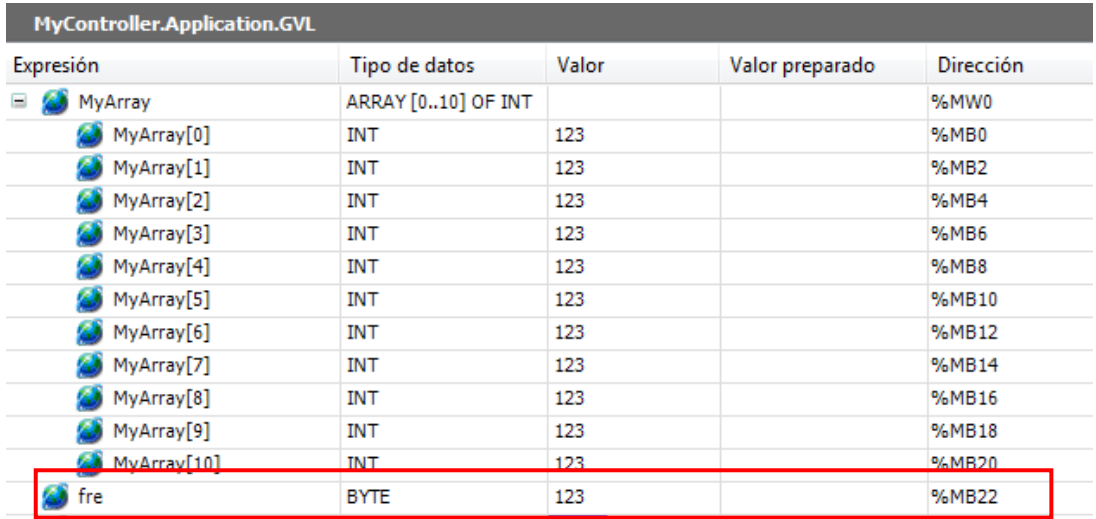

Por lo tanto, tras un desbordamiento de la matriz, se sigue escribiendo, pudiendo afectar a otras variables.

- Realizamos la misma operación, tras añadir el bloque de función CheckBounds

Resultado: No escribimos fuera de los límites del Array

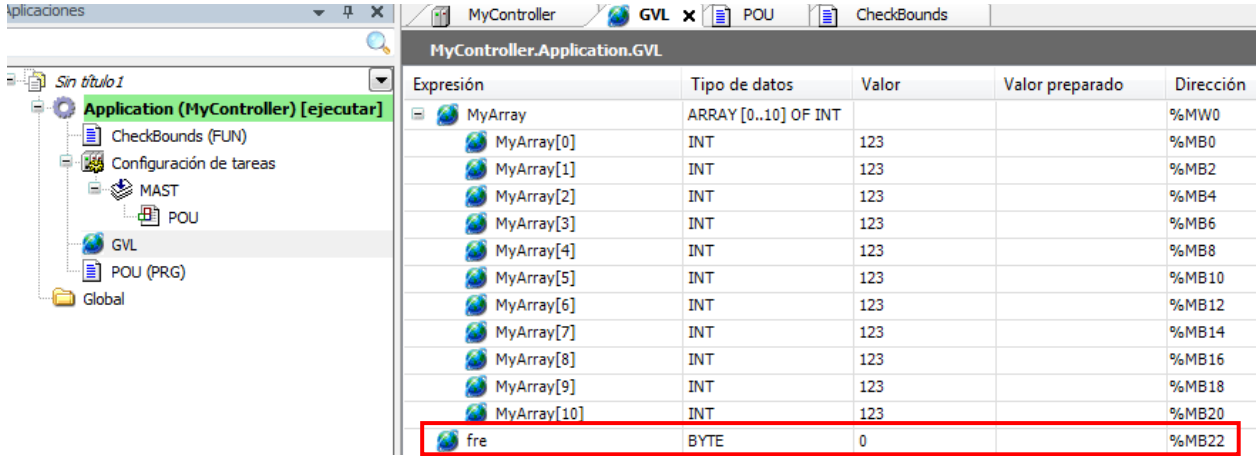

## **2. Añadir la función CheckBounds**

Aplicación $\rightarrow$ Añadir objeto  $\rightarrow$  POUs para comprobaciones implícitas  $\rightarrow$  CheckBounds

Un POU con el siguiente código se añade a la aplicación:

```
IF index < lower THEN
    CheckBounds := lower;
ELSIF index > upper THEN
    CheckBounds := upper;
ELSE 
    CheckBounds := index;
END_IF
```
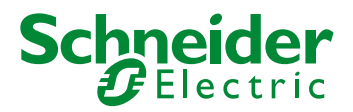

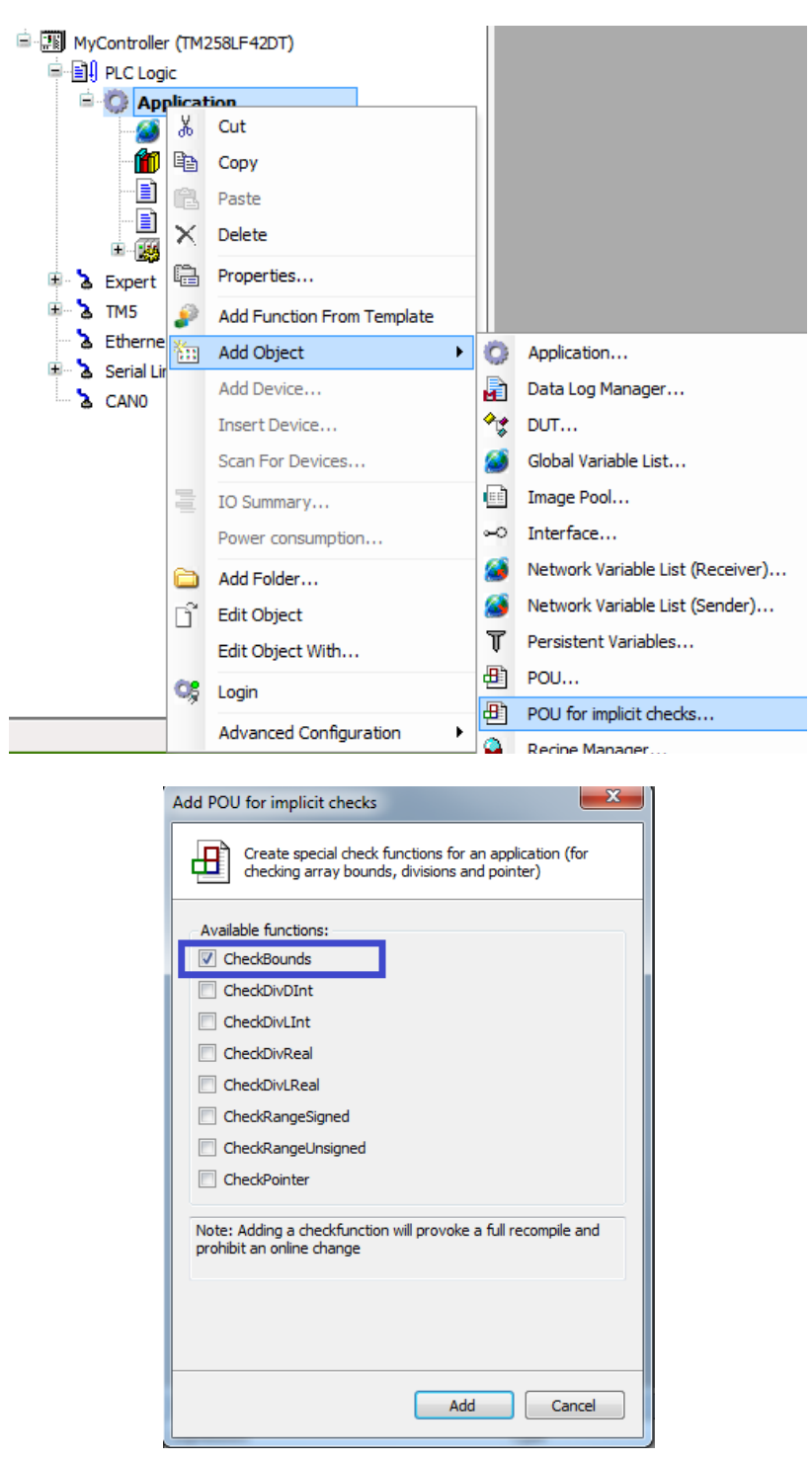

### **3. Detectar accesos incorrectos a un Array**

- Declarar 2 variables globales:

```
VAR_GLOBAL
     indexTooHighCounter : INT;
     indexTooLowCounter : INT;
END_VAR
```
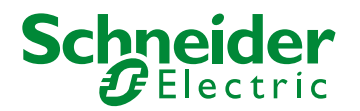

- Modificar la función CheckBounds de la siguiente manera:

```
IF index < lower THEN
  CheckBounds := lower;
  indexTooLowCounter := indexTooLowCounter + 1;
ELSIF index > upper THEN
  CheckBounds := upper;
  indexTooHighCounter := indexTooHighCounter + 1;
ELSE 
  CheckBounds := index;
END_IF
```
Cada vez que ocurra un desbordamiento, la variable contador incrementará su valor.

Si tras un tiempo de funcionamiento, ambos contadores permanecen a 0, significa que no se producen desbordamientos. Durante dicho tiempo en funcionamiento, todas las zonas de programa deberán ejecutarse.

Si los contadores no están a 0, es necesario saber donde se produce un desbordamiento y corregir el programa.

#### **4. Detectar donde se produce un desbordamiento**

Se necesita usar puntos de interrupción.

Para añadir un punto de interrupción, seleccionamos la línea y pulsamos F9. Tenemos que añadir dos puntos de interrupción:

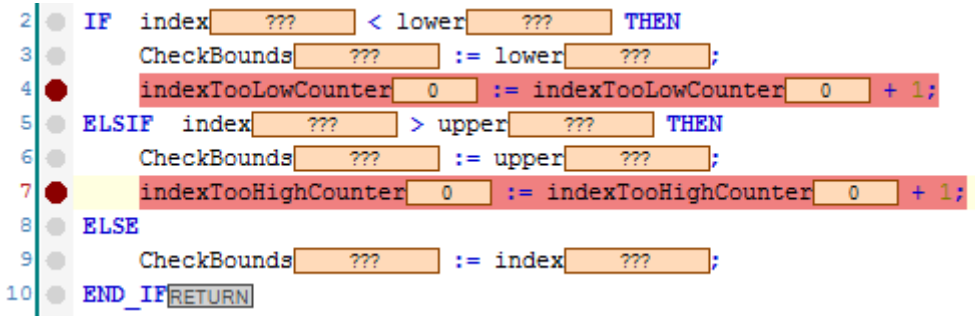

Cuando la variable Indexmax pasa a 11(sale de los límites del array), el punto de interrupción de la línea 7 se activa.

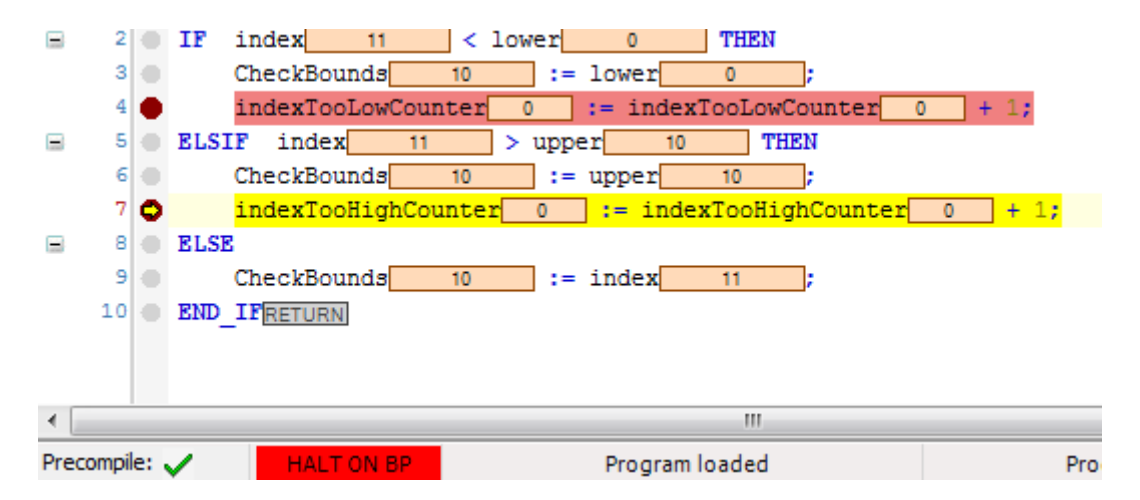

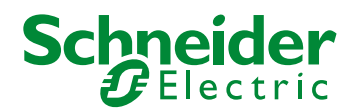

Ahora pulsamos F10 dos veces y vemos donde se ha producido el desbordamiento:

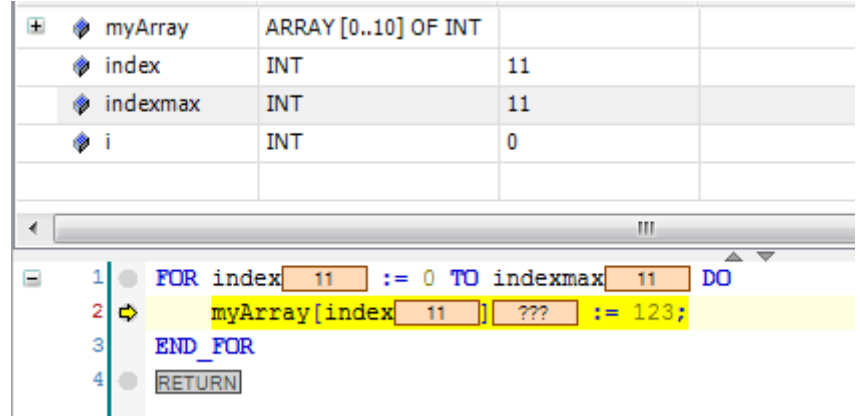

Efectivamente, debido a que se ha incrementado el valor de 'index' dentro de un FOR sin controlar el límite del Array, se ha producido un desbordamiento.